# **[CSE301 / Lecture 4] Side-effects and monads**

Noam Zeilberger

Ecole Polytechnique

27 September 2023

Everything that a function does besides computing a functional relation from inputs to outputs.

In other words, the difference between "functions in math" and "functions in Python".

## **What are side-effects?**

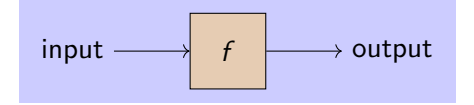

#### versus

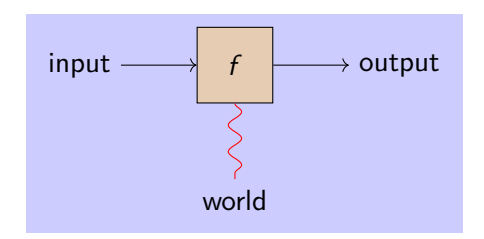

**"pure" function = no side-effects**

$$
def \nsqn(x):
$$
\n
$$
y = x ** 2
$$
\n
$$
return y
$$

>>> sqr(3) 9  $\gg$  sqr $(4)$ 16

# **Printing debugging information**

```
def sqr_debug(x):
    y = x * x 2print("Squaring {} gives {}!!".format(x, y))
    return y
```

```
>>> sqr_debug(3)
Squaring 3 gives 9!!
9
>>> sqr_debug(4)
Squaring 4 gives 16!!
16
```
#### **Getting input from the user, and raising exceptions**

```
def exp_by_input(x):
    k = int(input("Enter exponent:"))v = x \cdot kreturn y
```

```
>>> exp_by_input(3)
Enter exponent: 2
9
>>> exp_by_input(3)
Enter exponent: two
Traceback (most recent call last):
  File "<stdin>", line 1, in <module>
  File "<string>", line 7, in exp_by_input
ValueError: invalid literal for int() with base 10: 'two'
```
# **Querying a random number generator**

```
def exp_by\_random(x):
    k = random.random</math>y = x \cdot kreturn y
```

```
>>> exp_by_random(3)
2187
>>> exp_by_random(3)
243
```
#### **Reading and writing global variables**

```
k = 0def exp_by_counter(x):
    global k
    y = x \cdot kk = k + 1return y
```

```
>>> exp_by_counter(3)
1
>>> exp_by_counter(3)
3
>>> exp_by_counter(3)
9
```
**Non-standard control flow (e.g., nondeterminism via generators)**

```
def exp_by_model(x):
    for k in range(0,10):
        y = x \cdot kyield y
```

```
>>> exp_by_nondet(3)
<generator object exp_by_nondet at 0x7ff77d38c830>
>>> list(exp_by_nondet(3))
[1, 3, 9, 27, 81, 243, 729, 2187, 6561, 19683]
```
Despite claims, Haskell is not really a pure language...

- **1.** Functions may not terminate
- **2.** Functions may raise exceptions
- **3.** Run-time performance can vary wildly due to laziness

Nevertheless, these effects (at least 1 & 2) are relatively "benign".

In Haskell, most "serious" effects (like getting input from the user, or reading and writing global variables) are confined to monads.

# **The idea, very roughly**

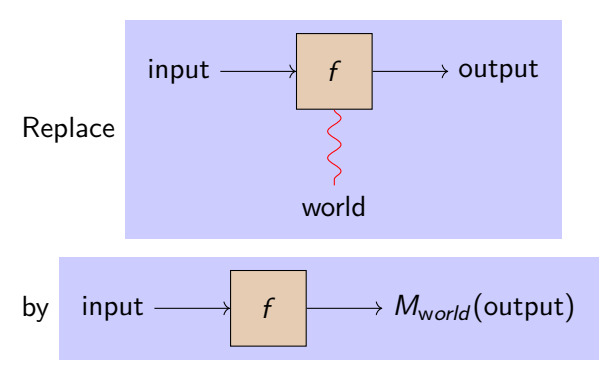

where  $M_{world}$  captures all possible interactions with the world.

We'll make this more precise, but first let's talk a bit about the principles of referential transparency and compositionality...

# **The principle of referential transparency**

Informal principle that we can replace an expression by the value it computes without changing the behavior of a program, e.g.:

```
\gg sqr(3)
9
>> 9 == 9True
\gg sqr(3) == 9
True
\Rightarrow sqr(3) == sqr(3)
True
```
# **The principle of referential transparency**

The presence of side-effects can break referential transparency!

```
>>> exp_by_counter(3)
9
>>> exp_by_counter(3) == 9
False
>>> exp_by_counter(3) == exp_by_counter(3)
False
```
More generally, a semantics for a programming language is a way of assigning meanings to program expressions. A desired property of a semantics is that it is *compositional*, in the sense that the meaning of an expression is built from the meanings of its subexpressions.

The presence of side-effects presents a challenge to defining a compositional semantics!<sup>1</sup> But we can try to surmount it...

 $1$ Aside: this is also true for semantics of natural languages! See Chung-chieh Shan's PhD thesis, Lingustic side effects (2005).

# **Toy example:**<sup>2</sup> **arithmetic expressions**

Consider a little language of arithmetic expressions, with constants, subtraction, and division:

$$
e ::= c | e1 - e2 | e1 / e2
$$

Each expression e denotes a number  $\llbracket e \rrbracket \in \mathbb{R}$ , defined inductively:

$$
\llbracket c \rrbracket = c
$$

$$
\llbracket e1 - e2 \rrbracket = \llbracket e1 \rrbracket - \llbracket e2 \rrbracket
$$

$$
\llbracket e1 / e2 \rrbracket = \llbracket e1 \rrbracket / \llbracket e2 \rrbracket
$$

Division by zero is undefined, so  $\llbracket e \rrbracket$  is sometimes undefined.

 $^2$ Inspired in part by Philip Wadler, "Monads for functional programming", Proceedings of the Båstad Spring School, May 1995.

**Toy example: arithmetic expressions**

Translated to Haskell:

**data** Expr = Con Double | Sub Expr Expr | Div Expr Expr

$$
eval :: Expr \rightarrow Double
$$
  
eval (Con c) = c  
eval (Sub e1 e2) = eval e1 - eval e2  
eval (Div e1 e2) = eval e1 / eval e2

**Toy example: arithmetic expressions**

Example expressions:

$$
e1 = Sub (Div (Con 2) (Con 4)) (Con 3)e2 = Sub (Con 1) (Div (Con 2) (Con 2))e3 = Div (Con 1) (Sub (Con 2) (Con 2))
$$

And their semantics:

$$
eval \text{ } e1 = -2.5 \qquad eval \text{ } e2 = 0 \qquad eval \text{ } e3 \text{ undefined}
$$

Modify the semantics to handle division-by-zero.

In a language with exceptions, we could simply raise an exception. Haskell has them, but let's pretend it doesn't and stay "pure"...

Idea: e no longer denotes a number, but a "number or error".

That is,  $\lbrack\!\lbrack e\!\rbrack\!\rbrack\in\mathbb{R}\uplus\{error\}$ 

In Haskell, we can return a Maybe type...

#### **Variation #1: error-handling**

```
eval1 :: Expr \rightarrow Maybe Double
eval1 (Con c) = Just c
eval1 (Sub e1 e2) =case (eval1 e1, eval1 e2) of
     (Just x1, Just x2) \rightarrow Just (x1 - x2)\Rightarrow Nothing
eval1 (Div e1 e2) =case (eval1 e1, eval1 e2) of
     (Just x1, Just x2)
          \vert x^2 \not\equiv 0 \rightarrow Just \left(x^2 / x^2\right)| otherwise \rightarrow Nothing
                    \rightarrow Nothing
```
# **Variation #1: error-handling**

The example expressions:

$$
e1 = Sub (Div (Con 2) (Con 4)) (Con 3)
$$
  

$$
e2 = Sub (Con 1) (Div (Con 2) (Con 2))
$$
  

$$
e3 = Div (Con 1) (Sub (Con 2) (Con 2))
$$

In the new semantics:

$$
eval1 \text{ el } = \text{Just } (-2.5) \qquad eval1 \text{ el } = \text{Just } 0.0
$$
  

$$
eval1 \text{ el } = \text{Nothing}
$$

Modify the semantics of expressions so that every third constant is interpreted as 0. (Yeah this is a bit weird, but so is most of life.)

The meaning of a subexpression now depends on its position. E.g.,  $\llbracket 3 - 2 \rrbracket = \llbracket 1 \rrbracket$ , but  $\llbracket 6 / (3 - 2) \rrbracket = \llbracket 6 / (3 - 0) \rrbracket \neq \llbracket 6 / 1 \rrbracket$ .

Can we define a compositional semantics?...

...Yes, in state-passing style!

Idea: every subexpression e denotes a function  $\lbrack\!\lbrack e\rbrack\!\rbrack\in\mathbb{N}\to\mathbb{R}\times\mathbb{N}$ taking a count of the previously seen constants, and returning a number together with an updated count.

For the top-level expression, initialize count to 0.

# **Variation #2: global state**

$$
eval2 :: Expr \rightarrow Int \rightarrow (Double, Int)
$$
  
eval2 (Con c) n = (if n'mod' 3  $\equiv$  2 then 0 else c, n + 1)  
eval2 (Sub e1 e2) n =  
let (x1, o) = eval2 e1 n in  
let (x2, p) = eval2 e2 o in  
(x1 - x2, p)  
eval2 (Div e1 e2) n =  
let (x1, o) = eval2 e1 n in  
let (x2, p) = eval2 e2 o in  
(x1 / x2, p)

$$
eval2Top::Expr \rightarrow Double
$$
  

$$
eval2Top e = \textit{fst} (eval2 e 0)
$$

#### **Variation #2: global state**

The example expressions:

$$
e1 = Sub (Div (Con 2) (Con 4)) (Con 3)e2 = Sub (Con 1) (Div (Con 2) (Con 2))e3 = Div (Con 1) (Sub (Con 2) (Con 2))
$$

In the new semantics:

eval2Top  $e1 = \frac{eval2}{Top}e3 = 0.5$  eval2Top  $e2$  undefined

#### **Variation #3: combining error-handling and state**

```
eval3 :: Expr \rightarrow Int \rightarrow Maybe (Double, Int)
eval3 (Con c) n = Just (if n \mod 3 \equiv 2 then 0 else c, n+1)
eval3 (Sub e1 e2) n =case eval3 e1 n of
      Nothing \rightarrow Nothing
     Just (x1, o) \rightarrow case eval 3 e2 o of
         Nothing \rightarrow Nothing
        Just (x2, p) \rightarrow Just (x1 - x2, p)eval3 (Div e1 e2) n =case eval3 e1 n of
      Notbing \rightarrow NothingJust (x1, o) \rightarrow case eval 3 e2 o of
         Nothing \rightarrow Nothing
         Just (x2, p)
             \vert x^2 \not\equiv 0 → Just \left(x^2 / x^2, p\right)otherwise \rightarrow Nothing
```
**Variation #3: combining error-handling and state**

eval3Top  $::$  Expr  $\rightarrow$  Maybe Double eval3Top  $e = \text{case}$  eval3  $e \theta$  of  $Notbing \rightarrow Notbing$ Just  $(x, \_) \rightarrow$  Just x

In this last semantics:

eval3Top  $e1 = e$ val3Top  $e3 =$  Just  $0.5$ eval3Top  $e2 =$  Nothing

#### **Compare with the OCaml version...**

```
type expr = Con of float
           | Sub of expr * expr | Div of expr * expr
let cnt = ref \thetalet rec eval3 (e : expr) : float =
  match e with
  \ln Con c -> let n = !cnt in
              (cnt := n+1; if n mod 3 == 2 then 0.0 else c)
  | Sub (e1,e2) \rightarrow let x1 = eval3 e1 in
                    let x2 = eval3 e2 inx1 - x2| Div (e1,e2) \rightarrow let x1 = eval3 e1 in
                    let x2 = \text{eval3 e2 in}if x2 \le 0.0 then x1 / x2else raise Division_by_zero
let rec eval3Top e = (cnt := 0; eval3 e)
```
#### **Haskell version #3, rewritten using a monad and do notation**

```
eval3' :: Expr \rightarrow StateT Int Maybe Double
eval3′
(Con c) = do
  n \leftarrow getput (n+1)return (if n 'mod' 3 \equiv 2 then 0 else c)
eval3′
(Sub e1 e2) = do
   x1 \leftarrow \mathsf{eval3}' e1
   x2 \leftarrow \text{eval3}' e2return (x1 - x2)eval3′
(Div e1 e2) = do
   x1 \leftarrow \text{eval3}' \text{ e}1x2 \leftarrow \text{eval3}' e2if x^2 \not\equiv 0 then return (x^1 / x^2) else lift Nothing
eval3′Top e = runStateT (eval3′
e) 0 >>= return ◦ fst
```
A mathematical concept originating in category theory.

Proposed by Eugenio Moggi as a unifying categorical model for different notions of computation.

Adapted by Phil Wadler as a way of integrating side-effects with pure functional programming, in particular in Haskell.

# **What is a category?**

A **category** consists of the following:

- **–** A set of objects, and a set of arrows between objects. (Just like a directed graph.)
- $-$  For each object a, an identity arrow  $a \rightarrow a$ .
- $-$  For each  $a \rightarrow b$  and  $b \rightarrow c$ , a composite arrow  $a \rightarrow c$ .
- **–** Such that composition and identity are associative and unital.

Examples:

- **–** FG = category freely generated from a graph G, with nodes as objects and arrows  $a \rightarrow b$  given by paths from a to b
- **–** Set = category whose objects are sets and whose arrows  $a \rightarrow b$  are functions from a to b
- **–** Rel = category whose objects are sets and whose arrows  $a \rightarrow b$  are relations from a to b

#### **A category of pure Haskell functions**

Informally, we can think of pure functions (of one argument) as forming the arrows of a category, whose objects are types.

$$
Int \xrightarrow{(+1)} Int \qquad Int \xrightarrow{(>0)} \text{Bool} \qquad etc.
$$

Composition of arrows is defined by function composition.

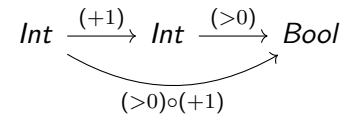

The identity function  $\lambda x \rightarrow x$  serves as the identity arrow  $a \rightarrow a$ .

## **Beyond the category of pure functions**

But... we don't always want to program inside this category!

Monads give us a way of building new categories to program in.

A monad is a special kind of functor.

# **What is a functor?**

A **functor** is a way of mapping one category into another (possibly the same) category:

- **–** It should map both objects and arrows. (Just like a graph homomorphism.)
- **–** It should preserve identity and composition. (Just like a monoid/group homomorphism.)

Examples:

- **–** F*ϕ* : FG → FH where *ϕ* : G → H is a graph homomorphism
- $-$  the powerset functor  $P : Set \rightarrow Set$

#### **Functors in Haskell**

The Functor type class:

**class** Functor f **where** fmap ::  $(a \rightarrow b) \rightarrow f$   $a \rightarrow f$   $b$ 

Note here f is a type constructor  $f :: * \rightarrow *$ .

Any instance should satisfy the functor laws:

fmap id = id fmap  $(f \circ g) = f$ map f  $\circ f$ map g

The list type constructor is a functor:

**instance** Functor [ ] **where** -- fmap ::  $(a -> b) -> [a] -> [b]$  $fmap = map$ 

(Exercise: prove the functor laws map id  $xs = xs$  and map  $(f \circ g)$  xs = map f (map g xs) by structural induction!) The Maybe type constructor is a functor:

**instance** Functor Maybe **where** -- fmap ::  $(a -> b) ->$  Maybe a  $->$  Maybe b fmap f Nothing  $=$  Nothing fmap f (Just  $x$ ) = Just (f  $x$ )

# **Rough definition of a monad, in category theory**

A **monad** is a functor m from a category to itself, equipped with an arrow  $a \rightarrow m a$  for every object a, together with a way of transforming arrows  $a \rightarrow m b$  into arrows  $m a \rightarrow m b$ , subject to certain equations.

For example, the powerset functor is a monad: the functions  $a \rightarrow m a$  are defined by taking singletons, and any function  $a \rightarrow m b$  extends to a function  $m a \rightarrow m b$  by taking unions.

# **Rough definition of a monad, in category theory**

What's remarkable about the definition is that it allows to build a new category with the same objects, but where an arrow  $a \rightarrow b$  in the new category corresponds to an arrow  $a \rightarrow m b$  in the old category. This is called the "Kleisli category" construction.

For example, taking the Kleisli category of the powerset monad gives a category with sets as objects but whose arrows are relations. **Monads in Haskell (before 2014)**

The Monad type class:

**class** Monad m **where** return  $\therefore a \rightarrow m$  a  $(\ggg)$  :: *m*  $a \rightarrow (a \rightarrow m b) \rightarrow m b$  -- pronounced "bind"

Subject to the *monad laws*:

return 
$$
x \gg f = f x
$$
  
\n $mx \gg return = mx$   
\n $(mx \gg f) \gg g = mx \gg (\langle x \rightarrow (f x \gg g) \rangle)$ 

(Note that flip  $(\ggg): (a \to m b) \to (m a \to m b)$ .)

# **The List and Maybe monads**

instance 
$$
Monad
$$
 [] where

\n-- return :: a -> [a]

\nreturn  $x = [x]$ 

\n--  $(w=)$  :: [a] -> (a -> [b]) -> [b]

\nxs  $\geq f = \text{concatMap } f$  xs

#### **instance** Monad Maybe **where**

-- return :: a 
$$
\rightarrow
$$
 Maybe a  
return  $x = \text{Just } x$   
--  $(w =)$  :: Maybe a  $\rightarrow$  (a  $\rightarrow$  Maybe b)  $\rightarrow$  Maybe b  
Nothing  $\gg=f = \text{Nothing}$   
Just  $x \gg f = f x$ 

#### **Monads as notions of computation**

Via the Kleisli category constructions...

- **–** List monad: category of nondeterministic functions a → [b ].
- **–** Maybe monad: category of partial functions a → Maybe b.

#### **Evaluator #1, re-expressed using the Maybe monad**

```
eval1' :: Expr \rightarrow Maybe Doubleeval1' (Con c) = return ceval1' (Sub e1 e2) =
  eval1' el \gg \chi1 \rightarroweval1' e2 \gg \chi2 \rightarrowreturn (x1 - x2)eval1' (Div e1 e2) =eval1' el \gg \chi1 \rightarroweval1' e2 \gg \chi2 \rightarrowif x2 \not\equiv 0 then return (x1 / x2) else Nothing
```
#### **The State monad**

The type constructor *State s* is defined essentially as follows:

$$
\text{newtype State } s \text{ a} = \text{State } \{ \text{runState} :: s \rightarrow (a, s) \}
$$

It is a monad:

**instance** Monad State **where** return  $x = State (\setminus s \rightarrow (x, s))$  $xt \gg f = State (\s0 \rightarrow$ **let**  $(x, s1) =$  runState xt s0 **in** runState  $(f \times s)$  s1)

Also, it supports "get" and "set" operations:

get :: State 
$$
s
$$
  
get = State ( $\s \rightarrow (s, s)$ )  
put ::  $s \rightarrow$  State  $s$  ()  
put  $s' =$  State ( $\s \rightarrow ((0, s'))$ 

# **Evaluator #2, redefined using the State monad**

$$
eval2': Exp \rightarrow State Int Double
$$
  
\n
$$
eval2' (Con c) =
$$
  
\n
$$
get \gg \neg n \rightarrow
$$
  
\n
$$
put (n + 1) \gg \neg \rightarrow
$$
  
\n
$$
return (if n' mod' 3 \equiv 2 then 0 else c)
$$
  
\n
$$
eval2' (Sub e1 e2) =
$$
  
\n
$$
eval2' e1 \gg \neg x1 \rightarrow
$$
  
\n
$$
eval2' e2 \gg \neg x2 \rightarrow
$$
  
\n
$$
return (x1 - x2)
$$
  
\n
$$
eval2' (Div e1 e2) =
$$
  
\n
$$
eval2' e1 \gg \neg x1 \rightarrow
$$
  
\n
$$
eval2' e2 \gg \neg x2 \rightarrow
$$
  
\n
$$
return (x1 / x2)
$$
  
\n
$$
eval2Top' e = fst (runState (eval2' e) 0)
$$

# **Do notation**

$$
\mathbf{do} \times 1 \leftarrow e1
$$
  
\n
$$
\times 2 \leftarrow e2
$$
  
\n...  
\n
$$
\times n \leftarrow en
$$
  
\n
$$
f \times 1 \times 2 \dots \times n
$$

# is syntactic sugar for

$$
e1 \gg \chi 1 \rightarrow
$$
  
\n
$$
e2 \gg \chi 2 \rightarrow
$$
  
\n...  
\n
$$
en \gg \chi n \rightarrow
$$
  
\n
$$
f \times 1 \times 2 \dots \times n
$$

# **Evaluator #2, equivalently expressed with do notation**

$$
eval2': Expr \rightarrow State Int Double
$$
  
eval2' (Con c) = **do**  
n \leftarrow get  
put (n + 1)  
return (if n 'mod' 3  $\equiv$  2 then 0 else c)  
eval2' (Sub e1 e2) = **do**  
x1 \leftarrow eval2' e1  
x2 \leftarrow eval2' e2  
return (x1 - x2)  
eval2' (Div e1 e2) =  
x1 \leftarrow eval2' e1  
x2 \leftarrow eval2' e2  
return (x1 / x2)

#### **The IO monad**

A built-in monad used to perform real system I/O.

Supports operations like

```
getLine :: IO String
putStrLn :: String \rightarrow IO()
```
etc.

The use of a monad ensures proper sequentialization, as we can never "escape" the IO monad!<sup>3</sup>

 $3$ Technically, this is not true. There is a back door in the form of a function  $unsafePerformIO :: IO a \rightarrow a$ , contained in the module *System.IO.Unsafe*. But as the name suggests, this function should be used with care...

# **Monads in Haskell (post 2014)**

A bit more heavy since the "Functor-Applicative-Monad" hierarchy:

**class** Functor f **where** fmap ::  $(a \rightarrow b) \rightarrow f$  a  $\rightarrow f$  b **class** Functor  $f \Rightarrow$  Applicative f **where** pure  $\therefore a \rightarrow f a$  $(\langle \ast \rangle) :: f (a \rightarrow b) \rightarrow f a \rightarrow f b$ **class** Applicative  $m \Rightarrow$  Monad m where return  $\cdot \cdot a \rightarrow m a$  $(\ggg)$  :: m a  $\rightarrow$  (a  $\rightarrow$  m b)  $\rightarrow$  m b  $return = pure$ 

So to define an instance of Monad, you first need instances of Functor and Applicative.

But instances of Functor and Applicative can always be retrofitted from a Monad instance:

**instance** Functor M **where** fmap  $f \times m = \times m \gg m$  return  $\circ f$ **instance** Applicative M **where**  $pure = return$ fm  $\langle * \rangle$  xm = fm  $\gg \langle f \rightarrow xm \gg g$  return  $\circ$  f

#### **Combining monads**

To define Evaluator  $#3$ , we implicitly used a *monad transformer*:

**newtype** StateT s m a = StateT { $runStateT :: s \rightarrow m(a,s)$ }

Given a monad *m* representing some notion of computation (e.g., partiality or nondeterminism),  $StateT s m$  defines a new monad with s state wrapped around an *m*-computation.

But it is not always clear how to combine monads.

More generally, the question of how to organize and reason about programs with side-effects remains an important open problem!